### Register your product and get support at

## www.philips.com/welcome

DS3100

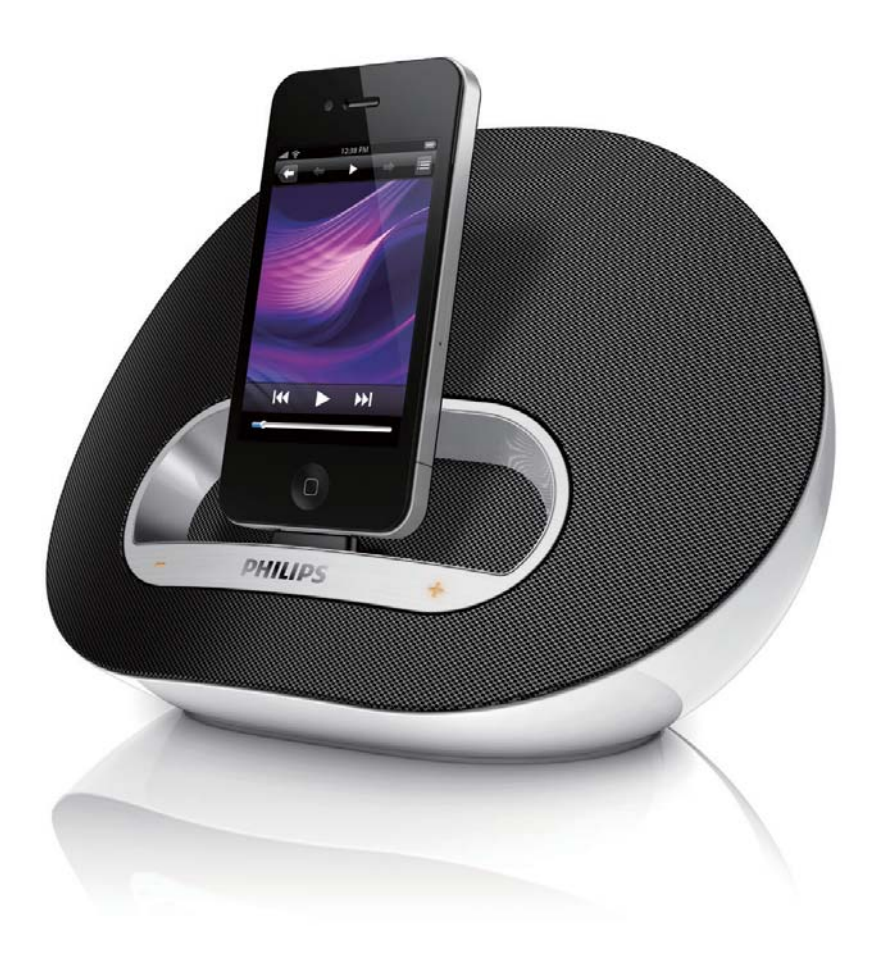

## CS Příručka pro uživatele

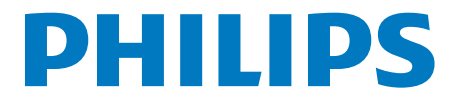

# Obsah

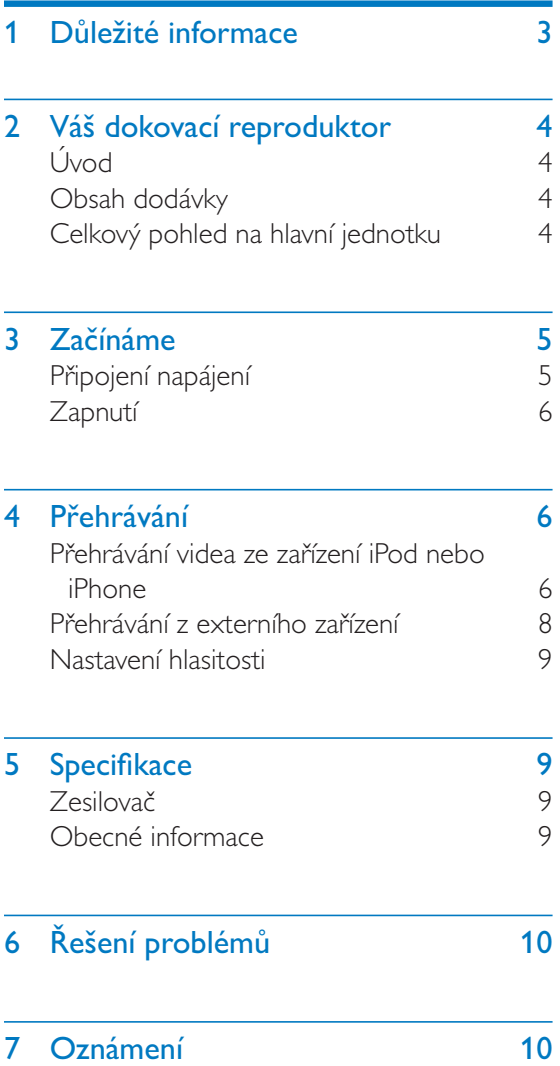

# **D**ůležité informace

- $\bullet$ Přečtěte si tyto pokyny.
- Respektujte všechna upozornění.
- Dodržujte všechny pokyny.
- Zařízení nepoužívejte poblíž vody.
- Nezakrývejte ventilační otvory. Zařízení instalujte podle pokynů výrobce.
- Zařízení neinstalujte v blízkosti zdrojů tepla (radiátory, přímotopy, sporáky apod.) nebo jiných přístrojů (včetně zesilovačů) produkujících teplo.
- Síťový kabel chraňte před pošlapáním nebo přiskřípnutím. Zvláštní pozornost je třeba věnovat vidlicím, zásuvkám a místu, kde kabel opouští přístroj.
- Používejte pouze doplňky nebo příslušenství doporučené výrobcem.
- Během bouřky či v době, kdy se přístroj nebude delší dobu používat, odpojte síťový kabel ze zásuvky.
- Veškeré opravy svěřte kvalifikovanému servisnímu technikovi. Přístroj by měl být přezkoušen kvalifikovanou osobou zejména v případech poškození síťového kabelu nebo vidlice, v situacích, kdy do přístroje vnikla tekutina nebo nějaký předmět, přístroj byl vystaven dešti či vlhkosti, nepracuje normálně nebo utrpěl pád.
- UPOZORNĚNÍ týkající se používání baterie – dodržujte následující pokyny, abyste zabránili uniku elektrolytu z baterie, který může způsobit zranění, poškození majetku nebo poškození přístroje:
- Všechny baterie nainstalujte správně podle značení + a - na přístroji.
- Nekombinujte různé baterie (staré a nové nebo uhlíkové a alkalické apod.).
- Pokud nebudete přístroj delší dobu používat, baterie vyjměte.
- Baterie (sada akumulátorů nebo nainstalované baterie) by neměly být

vystavovány nadměrnému teplu, jako např. slunečnímu svitu, ohni a podobně.

- Přístroj nesmí být vystaven kapající nebo stříkající tekutině.
- Na přístroj nepokládejte žádné nebezpečné předměty (např. předměty naplněné tekutinou nebo hořící svíčky).
- Konektor USB slouží pouze pro přenos dat.
- Protože adaptér slouží k vypínání přístroje, zařízení k vypínání přístroje by mělo být připraveno k použití.

### Zapamatujte si tyto bezpečnostní symboly

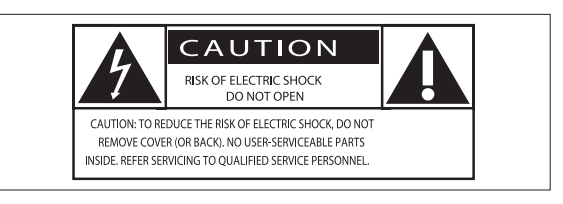

Tento "blesk" označuje neizolovaný materiál v jednotce, který může způsobit úraz elektrickým proudem. Kvůli bezpečnosti všech členů domácnosti neodstraňujte kryt výrobku. Symbol "vykřičník" upozorňuje na funkce, o kterých byste si měli pozorně přečíst přiloženou literaturu, abyste zabránili problémům s provozem a údržbou. UPOZORNĚNÍ: Chcete-li snížit riziko požáru nebo úrazu elektrickým proudem, přístroj nevystavujte dešti nebo vlhkosti a neumisťujte na něj objekty obsahující tekutiny, například vázy. POZOR: Aby nedošlo k úrazu elektrickým proudem, zástrčku zcela zasuňte do zásuvky. (Pro oblasti s polarizovanými zástrčkami: Aby nedošlo k úrazu elektrickým proudem, vložte široký kontakt do široké štěrbiny.)

## Varování

- · Neodstraňujte kryt přístroje.
- · Nepokládejte toto zařízení na jiné elektrické zařízení.
- Ujistěte se, že máte vždy snadný přístup k napájecímu kabelu, zástrčce nebo adaptéru, abyste mohli zařízení odpojit od napájení.

# 2 Váš dokovací reproduktor

Gratulujeme k nákupu a vítáme Vás mezi uživateli výrobků společnosti Philips! Chceteli využívat všech výhod podpory nabízené společností Philips, zaregistrujte svůj výrobek na stránkách www.philips.com/welcome.

## Úvod

S tímto dokovacím reproduktorem lze

- užívat si hudbu ze zařízení iPod/iPhone a dalších externích zařízení a
- synchronizovat iPod/iPhone s počítačem přes konektor USB.

## Obsah dodávky

Zkontrolujte a ověřte obsah balení:

- Hlavní jednotka
- Napájecí adaptér
- Stručný návod k rychlému použití
- List s informacemi o bezpečnosti

## Celkový pohled na hlavní jednotku

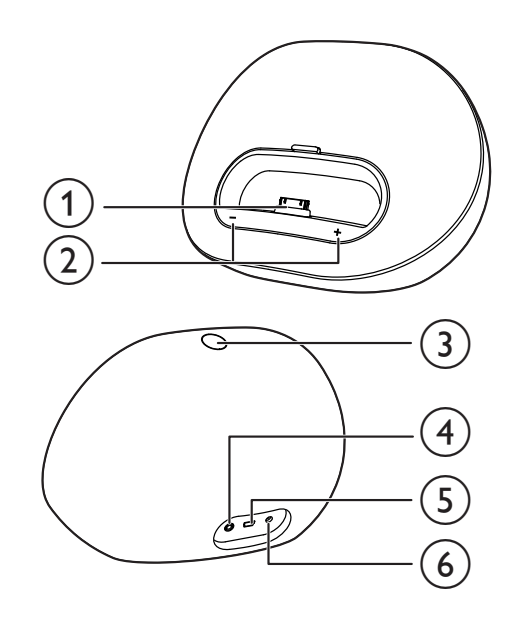

(1) Dok pro zařízení iPod/iPhone

- $(2)$  $+$  /  $-$ 
	- Nastavení hlasitosti.
	- Kontrolky LED zobrazují stav systému.  $\bullet$
- $\circled{3}$ 
	- Zapnutí dokovacího reproduktoru.
	- Přepnutí dokovacího reproduktoru do pohotovostního režimu.

### (4) Zásuvka napájení

- Připojení k elektrické síti.
- $(5)$  or  $\rightarrow$ 
	- Synchronizace s počítačem přes kabel USB.

### $(6)$  MP3-LINK

Připojení externího audiozařízení.

# 3 Začínáme

Vždy dodržujte správné pořadí pokynů uvedených v této kapitole.

## Připojení napájení

Tento dokovací reproduktor můžete napájet ze sítě nebo z baterií

### První varianta - napájení ze sítě

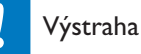

- · Hrozí nebezpečí poškození výrobku! Ověřte, zda napětí v elektrické síti odpovídá napětí, které je uvedeno na spodní části jednotky.
- · Nebezpečí úrazu elektrickým proudem! Při odpojování napájecího adaptéru vytahujte vždy zástrčku ze zásuvky. Nikdy netahejte za kabel.

Zapojte napájecí adaptér do:

- konektoru na zadní části dokovacího reproduktoru.
- zásuvky ve zdi.

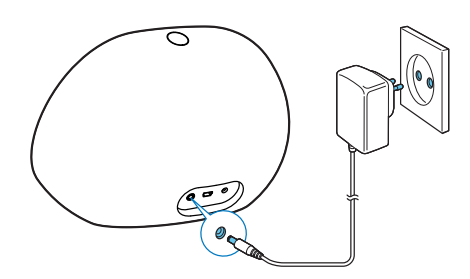

## Druhá varianta - napájení z baterií

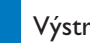

### Výstraha

- · Nebezpečí výbuchu! Akumulátory chraňte před horkem, slunečním zářením nebo ohněm. Baterie nikdy nevhazujte do ohně.
- · Pokud jsou baterie vybité nebo nebudou po dlouhou dobu používány, vyjměte je.
- · Baterie obsahují chemikálie, proto by se měly likvidovat odpovídajícím způsobem.
- 1 Otevřete přihrádku na baterie.
- $\overline{2}$ Vložte 4 x 1,5V baterie AA podle naznačené polarity (+/-).
- 3 Zavřete přihrádku na baterie.

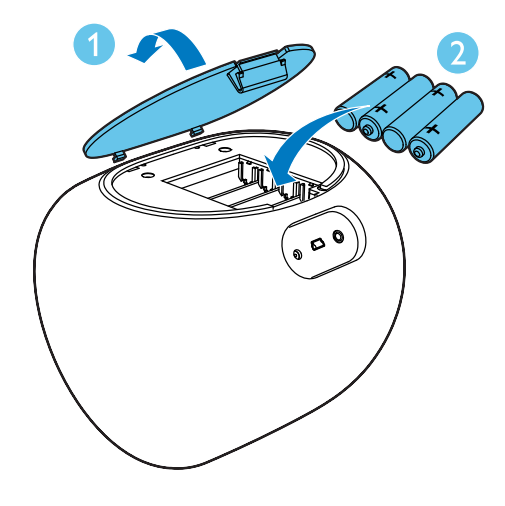

## Zapnutí

Stisknutím tlačítka O zapnete dokovací reproduktor.

 $\rightarrow$  Kontrolky LED + / - se rozsvítí.

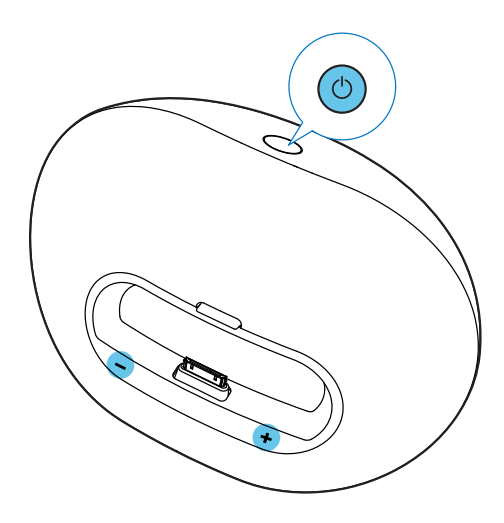

## Přepnutí do pohotovostního režimu.

V následujících případech se dokovací reproduktor přepne do pohotovostního režimu:

- Opětovné stisknutí tlačítka Ů.
- Reproduktor je nečinný 15 minut při napájení střídavým proudem.
- Zařízení iPod/iPhone nebo externí audio zařízení je odpojeno při napájení reproduktoru z baterií.
- $\rightarrow$  Kontrolky LED + / zhasnou.

### Přehrávání 4

## Přehrávání videa ze zařízení iPod nebo iPhone

Tento dokovací reproduktor vám umožní vychutnat si hudbu ze zařízení iPod/iPhone.

## Kompatibilní zařízení iPod/iPhone

Dokovací reproduktor podporuje následující modely zařízení iPod/iPhone.

Vyrobeno pro následující zařízení:

- iPod touch (1., 2., 3., a 4. generace)
- iPod classic
- iPod nano (1., 2., 3., 4., 5., a 6. generace)
- iPhone 4S
- iPhone 4
- iPhone 3GS
- iPhone 3G
- iPhone

## Poslech zvuku ze zařízení iPod/iPhone

Chcete-li si vychutnat více funkcí, doporučujeme nainstalovat bezplatnou aplikaci DockStudio.

- 1 Stisknutím tlačítka O zapnete dokovací reproduktor.
	- ← Kontrolky LED se rozsvítí.
- $2^{-}$ Vložte zařízení iPod/iPhone do doku.

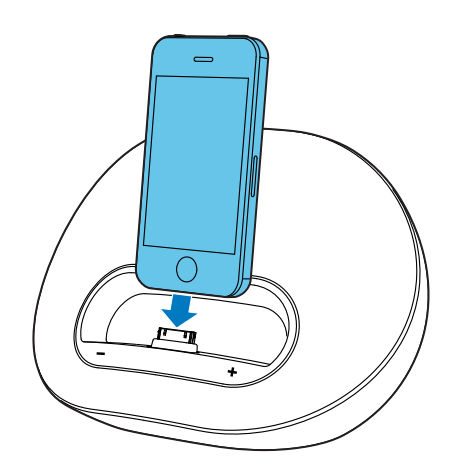

- 3 Při prvním použití budete požádáni o instalaci aplikace DockStudio do zařízení iPod/iPhone.
- 4 Klepnutím na možnost [Yes] (ano) přijměte požadavek na instalaci.
- 5. Proveďte instalaci podle pokynů na obrazovce.

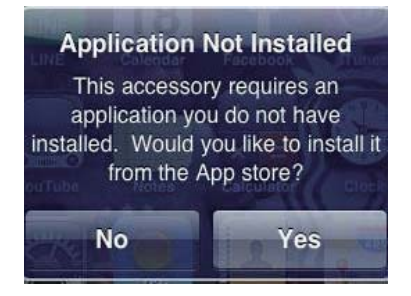

- 6 Po instalaci spust'te aplikaci.
	- Spusťte na zařízení iPod/iPhone přehrávání zvuku.
		- → Hudba bude hrát z dokovacího reproduktoru.

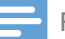

#### Poznámka

· Díky aplikaci DockStudio si můžete vychutnat hudbu, nastavit hodiny a budík, změnit nastavení zvuků a v případě potřeby aktualizovat firmware.

### Aktualizace firmware

Pokud je dostupná aktualizace firmwaru, aplikace DockStudio ji automaticky vyhledá a nabídne vám její stažení.

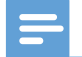

#### Poznámka

· Zkontrolujte, zda je iPod/iPhone vložený do dokovacího reproduktoru a připojený k internetu.

1 Pokud zařízení nalezne aktualizaci firmwaru. klepněte na tlačítko OK.

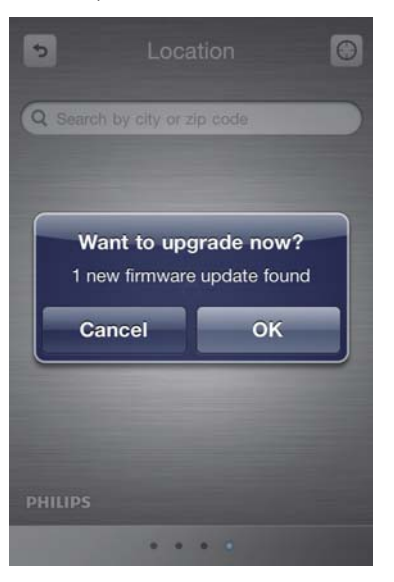

2 Postupujte podle pokynů na obrazovce a dokončete aktualizaci firmwaru.

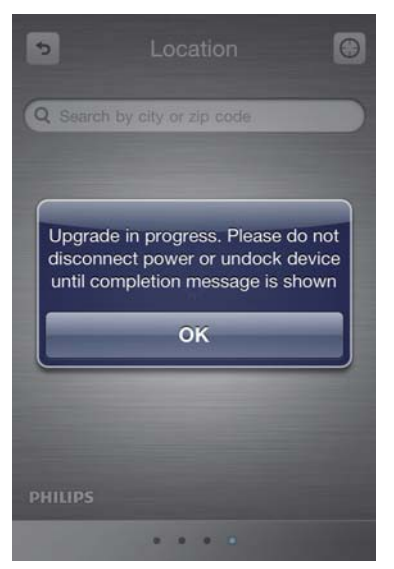

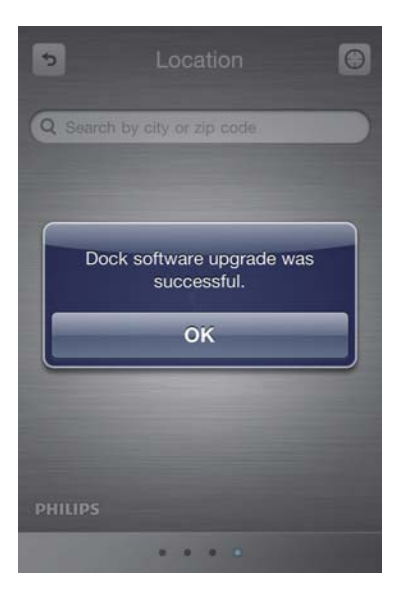

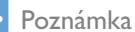

· Během aktualizace zařízení iPod/iPhone neodpojujte z napájení, ani nevyjímejte z doku.

## Nabíjení zařízení iPod/iPhone

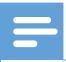

#### Poznámka

· Pokud je dokovací reproduktor napájen z baterií, nelze nabíjet zařízení iPod/iPhone.

Pokud je dokovací reproduktor napájen ze zásuvky, vložené zařízení iPod/iPhone se začne nabíjet.

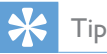

· U některých modelů zařízení iPod může až minutu trvat než se objeví ukazatel nabíjení.

## Synchronizace zařízení iPod/iPhone s počítačem

#### Poznámka

- · Zkontrolujte, zda máte v počítači správně konfigurován software iTunes.
- 1 Vložte zařízení iPod/iPhone do doku.
- $\overline{2}$ Stisknutím tlačítka O přepnete do pohotovostního režimu.
	- ← Kontrolky LED zhasnou.
- 3 Propojte dokovací reproduktor a počítač pomocí kabelu USB.
- 4 Spust'te aplikaci iTunes a synchronizujte dokovací reproduktor s počítačem.
	- → Zařízení iPod/iPhone umístěné v doku se prostřednictvím softwaru iTunes úspěšně synchronizuje s počítačem.

#### Poznámka

· Z důvodů odlišných technik při zpracování materiálu a výrobku nemusí některé kabely USB se zařízením pracovat správně.

## Přehrávání z externího zařízení

S tímto dokovacím reproduktorem si můžete užívat hudbu i z externího zařízení, jako je přehrávač MP3.

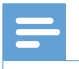

#### Poznámka

· Zkontrolujte, zda není v reproduktoru vloženo zařízení iPod/iPhone.

- 1 Stisknutím tlačítka O zapnete dokovací reproduktor.
- 2 Kabel MP3 link (není součástí dodávky) připojte:
	- do konektoru MP3-LINK na zadní části  $\bullet$  . dokovacího reproduktoru.
	- $\bullet$  . do konektoru pro připojení sluchátek na externím zařízení.
	- → Dokovací reproduktor se automaticky přepne do režimu MP3 link.
- 3 Přehrávejte hudbu na tomto zařízení (viz uživatelská příručka zařízení).

## Nastavení hlasitosti

### Chcete-li upravit hlasitost:

- Stiskněte tlačítko +/- na dokovacím reproduktoru nebo
- Upravte hlasitost na zařízení iPod/iPhone nebo na externím zařízení.

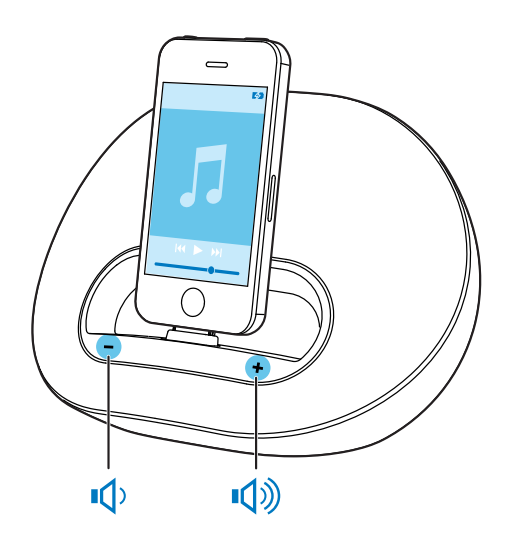

### **Specifikace** 5

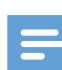

#### Poznámka

· Informace o výrobku jsou předmětem změn bez předchozího upozornění.

## **Zesilovač**

Jmenovitý výstupní výkon  $2 \times 5$  W RMS

## Obecné informace

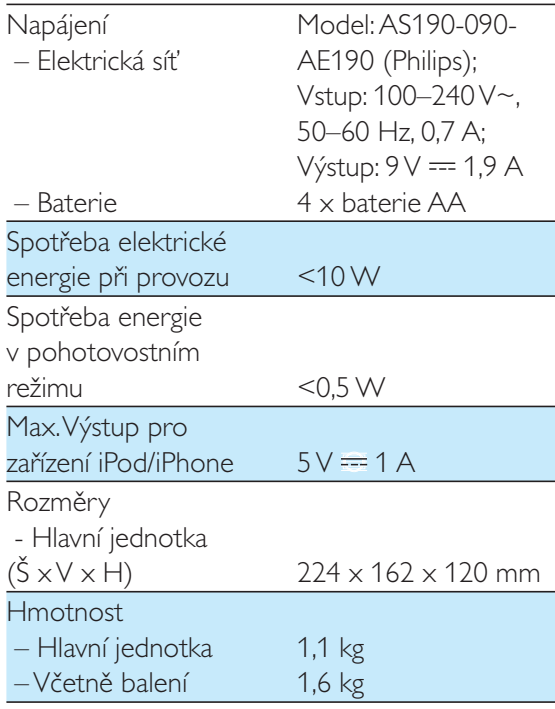

## Tip

· Pokud je dokovací reproduktor napájen bateriemi, bude hlasitost nižší, než když bude napájen ze sítě.

# 6 Řešení problémů

### Varování

· Neodstraňujte kryt přístroje.

Pokud chcete zachovat platnost záruky, neopravujte systém sami. Jestliže dojde k problémům s tímto přístrojem, zkontrolujte před kontaktováním servisu následující možnosti. Pokud problém není vyřešen, přejděte na webové stránce společnosti Philips (www.philips.com/welcome). V případě kontaktu společnosti Philips buďte v blízkosti zařízení a mějte k dispozici číslo modelu a sériové číslo.

### Nefunguje napájení

- Zkontrolujte, zda je napájecí adaptér zařízení řádně připojen.
- Ujistěte se, že je v zásuvce proud.
- Zkontrolujte, zda jsou baterie správně vloženy.

### Žádný nebo špatný zvuk

- Upravte hlasitost dokovacího reproduktoru.
- Upravte hlasitost zařízení iPod/iPhone nebo externího audio zařízení.

#### Jednotka nereaguje

Odpojte a znovu připojte zásuvku střídavého proudu a zařízení znovu zapněte.

#### Nelze synchronizovat s počítačem

- Přepněte dokovací reproduktor do pohotovostního režimu.
- Zkuste jiný kabel USB.
- Nainstalujte do počítače aplikaci iTunes správným způsobem.

# Oznámení

Veškeré změny nebo úpravy tohoto zařízení, které nebyly výslovně schváleny společností Philips Consumer Electronics, mohou mít za následek ztrátu autorizace k používání tohoto zařízení.

## Made for **BiPod 口iPhone**

Slogany "Made for iPod" a "Made for iPhone" znamenají, že elektronický doplněk byl navržen specificky pro připojení k zařízení iPod nebo iPhone a byl vývojářem certifikován jako splňující výkonové standardy společnosti Apple. Společnost Apple není odpovědná za činnost tohoto zařízení nebo za jeho soulad s bezpečnostními a regulačními standardy. Uvědomte si, že používání tohoto příslušenství se zařízením jPod nebo jPhone může ovlivnit výkon bezdrátového přenosu. iPod a iPhone jsou obchodní známky

společnosti Apple Inc., registrovaná v U.S.A. a v dalších zemích.

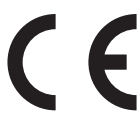

Tento výrobek odpovídá požadavkům Evropské unie na vysokofrekvenční odrušení.

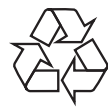

Výrobek je navržen a vyroben z vysoce kvalitního materiálu a součástí, které je možné recyklovat.

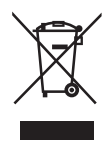

Pokud je výrobek označen tímto symbolem přeškrtnutého kontejneru, znamená to, že výrobek podléhá směrnici EU 2002/96/ES. Zjistěte si informace o místním systému sběru tříděného odpadu elektrických a elektronických výrobků.

Postupujte podle místních nařízení a nelikvidujte staré výrobky spolu s běžným komunálním odpadem. Správná likvidace starého výrobku pomáhá předejít možným negativním dopadům na životní prostředí a zdraví lidí.

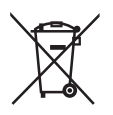

Výrobek obsahuje baterie podléhající směrnici EU 2006/66/EC, které nelze odkládat do běžného komunálního odpadu.Informujte se o místních pravidlech o sběru baterií, neboť správná likvidace pomáhá předejít nepříznivým účinkům na životní prostředí a lidské zdraví.

### Informace o ochraně životního prostředí

Veškerý zbytečný obalový materiál byl vynechán. Snažili jsme se, aby bylo možné obalový materiál snadno rozdělit na tři materiály: lepenku (krabice), polystyrén (ochranné balení) a polyetylen (sáčky, ochranné fólie z lehčeného plastu).

Systém se skládá z materiálů, které je možné v případě demontáže odbornou firmou recyklovat a opětovně použít. Při likvidaci obalových materiálů, vybitých baterií a starého zařízení se řiďte místními předpisy.

## ČESKA REPUBLIKA

Záruka: Pokud byste zjakéhokoli důvodu přístroj demontovali, vždy nejdříve vytáhněte síťovou zástrčku.

Přístroj chraňte před jakoukoli vlhkostí ipřed kapkami vody.

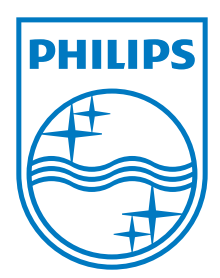

Specifications are subject to change without notice 2012 Koninklijke Philips Electronics N.V. All rights reserved.

DS3100\_12\_UM\_V1.0

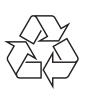